## **الطرق الصحية في استخدام الكمبيوتر**

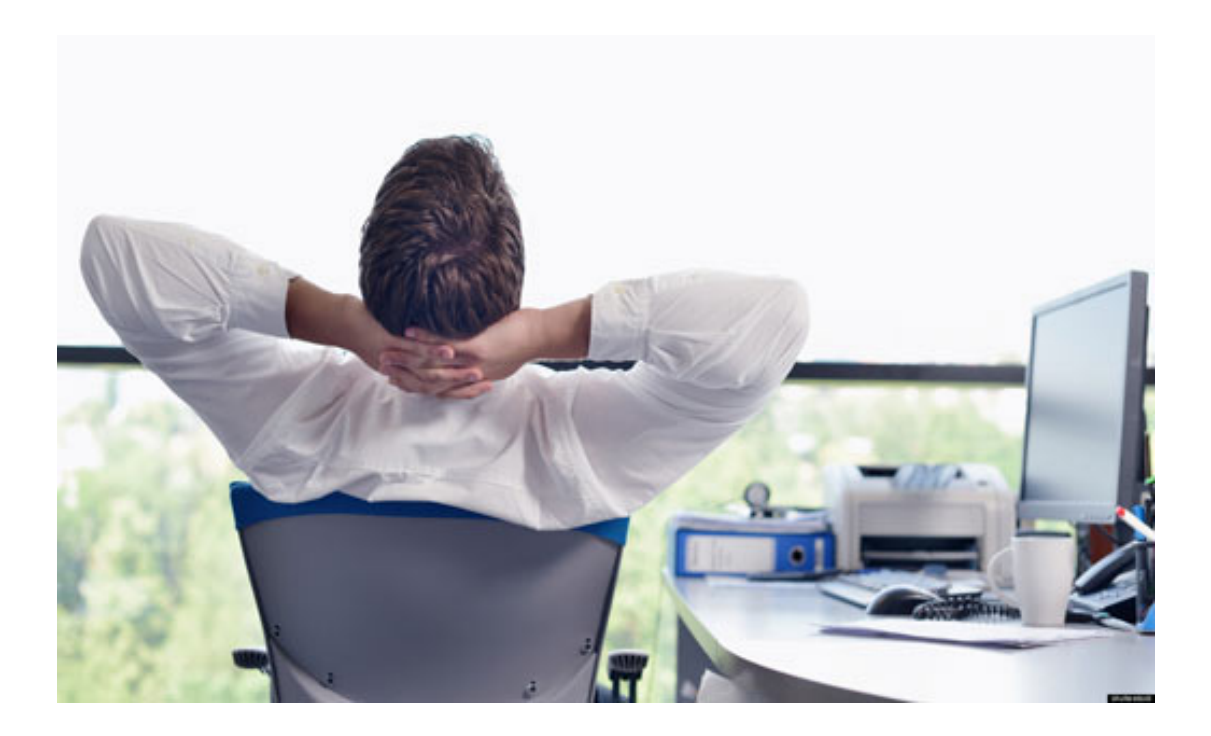

-1 الطريقة الصحيحة للجلوس أمام الكمبيوتر:

ينبغي معرفة الطريقة الصحيحة للجلوس أمام الكمبيوتر، لتفادي حدوث ألم بالأكتاف أو الظهر والرقبة، نتيجة الجلوس المديد.

اجلس على كرسي مناسب لطولك، ويفضل أن يكون له مسند للرأس والظهر.

ويجب عليك أن تجلس بطريقة يكون الرأس والرقبة وكامل العمود الفقري في وضع مستقيم، مستنداً إلى ظهر الكرسي، وليس منحنياً إلى الأمام، وتكون القدم مثبتة جيداً على الأرض.

ويتأثر الرسغ كثيراً بطريقة استخدامك "الفأرة" ولوحة المفاتيح، وعليك بالمحافظة على يديك مستقيمتين قدر المستطاع أثناء الطباعة على لوحة المفاتيح، أو استخدام الفأرة مع الحفاظ على المرفق ليكون أقرب إلى جسمك، وينصح باستخدام الوسادة الصغيرة للرسغ.

وهناك مَن ينصح بإجراء تمارين يحتاجها مَن يقضي الساعات الطوال على المكتب، محدِّقاً في شاشة الحاسوب، ويطلق عليها اسم (20-20-20).

· والخطوة الأولى فيها: كلما مرت عشرون دقيقة من النظر المستمر إلى شاشة الجهاز أدر رأسك عنه، وركِّز النظر على أي شيء يبعد عنك عشرين قدماً (6 أمتار)؛ فهذا يغيّر البعد البؤري لعدسة العين، وهو شيء واجب للعين المجهدة.

· والخطوة الثانية: أغمض العينين وافتحهما بتتابع سريع عشرين مرة متتالية، وذلك لترطيبهما.

· أما الخطوة الثالثة: فحسب اتساع الوقت لديك، قم بالمشي عشرين خطوة، بعد كلّ عشرين دقيقة من

الجلوس في وضع واحد، فهذا تمرين يساعد على تنشيط الدورة الدموية لكامل الجسم.

-2 تجنب تأثير الإشعاعات الصادرة عن الكمبيوتر:

هناك إشعاعات تصدر عن الكمبيوتر كموجات الميكروويف وغيرها، وهذه الإشعاعات صغيرة في شدتها وكميتها، ولكن التعرض المستمر لها قد يتسبب في مشكلات مستقبلية.

وأفضل الطرق للتقليل من آثارها المستقبلية تكمن في:

· الابتعاد عن الشاشة لمسافة لا تقل عن (50) سنتيمترا.ً

· استخدام شاشة ذات مواصفات جيدة بحيث تصدر إشعاعات أقل.

· وبما أنّ الإشعاعات تصدر في جميع الاتجاهات، عليك بالابتعاد عن الشاشة من جميع الاتجاهات.. وللأسف نجد في كثير من مكاتب الشركات والمؤسسات ومقاهي الإنترنت جلوس المستخدم أمام جهاز الكمبيوتر وخلفه مباشرة شاشة زميله، وهذه ممارسة خاطئة تؤدي إلى تضاعف التعرض للإشعاع.

-3 حلول للعين المجهدة من شاشة الكمبيوتر:

إذا كنت ممن يجلسون أمام شاشة الكمبيوتر لساعات طويلة، فمن المتوقع أن تشتكي من (إجهاد العين)؛ وهو ما قد يجعلك تعاني من أحد هذه الأعراض:

· ألم وتعب في العين مع حكة وجفاف.

· ضعف النظر للأشياء البعيدة بعد تركيز طويل في شاشة الكمبيوتر.

· صداع أو ألم في عضلات العنق.

· صعوبة في التركيز عند تنقل النظر بين الكمبيوتر والأوراق أو المستندات المطبوعة.

· زيادة التحسس من الضوء.

ولهذا عليك أن تتبع ما يلي:

· أعطِ عينيك وقتاً للراحة، وانظر بعيداً عن شاشة الكمبيوتر لمدة عشر ثوانٍ على الأقل كلّ (10-20) دقيقة.

· حاول تغميض عينيك من فترة إلى أخرى فالتغميض يعمل على ترطيب العين ومنع الجفاف.

· أبعد الشاشة عن العين مسافة (60-80) سم؛ فموضع الشاشة مهم لمنع إجهاد العين، وإذا كانت أحرف الكتابة تبدو صغيرة، فتستطيع تغيير حجم الحرف كما تشاء. · اجعل أعلى الشاشة في مستوى عينيك من حيث الارتفاع، لأنّ وضعها عالياً يجهد عضلات الرقبة.

· حافظ على شاشة الكمبيوتر نظيفة، فالأتربة والغبار على الشاشة يقلل من وضوح الرؤية.

· راجع الطبيب إذا استمرت الشكوى من الإجهاد، أو كان هناك ضعف في النظر أو ازدواجية في الرؤية.

-4 الكمبيوتر المحمول:

كثير من الناس مَن يستعمل الكمبيوتر المحمول، وكثيراً ما يوضع على الساقين.

ومن المعروف أنّ بطارية الجهاز تكون في الناحية السفلية منه، وترتفع درجة حرارتها مع طول الاستعمال. وبما أنّ بطارية المحمول تكون قريبة من الجهاز التناسلي للرجل، فإنّ الحرارة المرتفعة قد تؤثر على إنتاج الحيوانات المنوية. وتكون حرارة الجهاز أعلى أثناء تشغيله بالتيار الكهربائي، ولهذا يستحسن تجنب وضع الحاسب المحمول على حجرك أثناء تشغيله بالتيار الكهربائي قدر الإمكان.

الكاتب: د. حسان شمسي باشا

المصدر: كتاب الثقافة الصحّية.. متعة الحياة